# It's Alive!

#### **Continuous Feedback in UI Programming**

#### **Sebastian Burckhardt**

Manuel Fahndrich Peli de Halleux Sean McDirmid Michal Moskal Nikolai Tillmann Microsoft Research Jun Kato The University of Tokyo

#### Live Programming : Archer Analogy [Hancock, 2003]

• Archer: aim, shoot, inspect, repeat

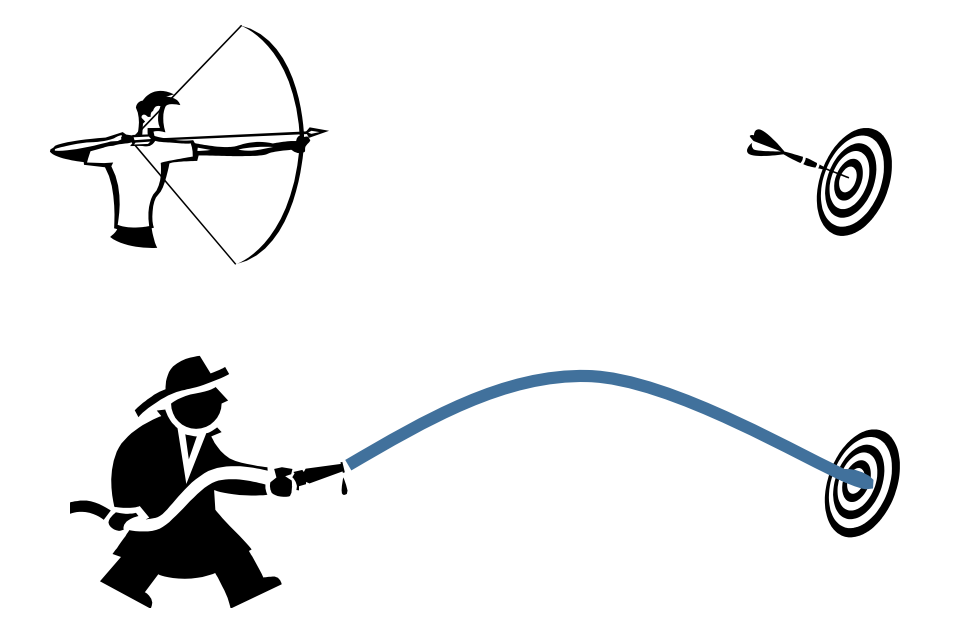

• Hose: aim & watch

### Live Programming : Archer Analogy [Hancock, 2003]

- Archer: aim, shoot, inspect, repeat
- edit, compile, test, repeat

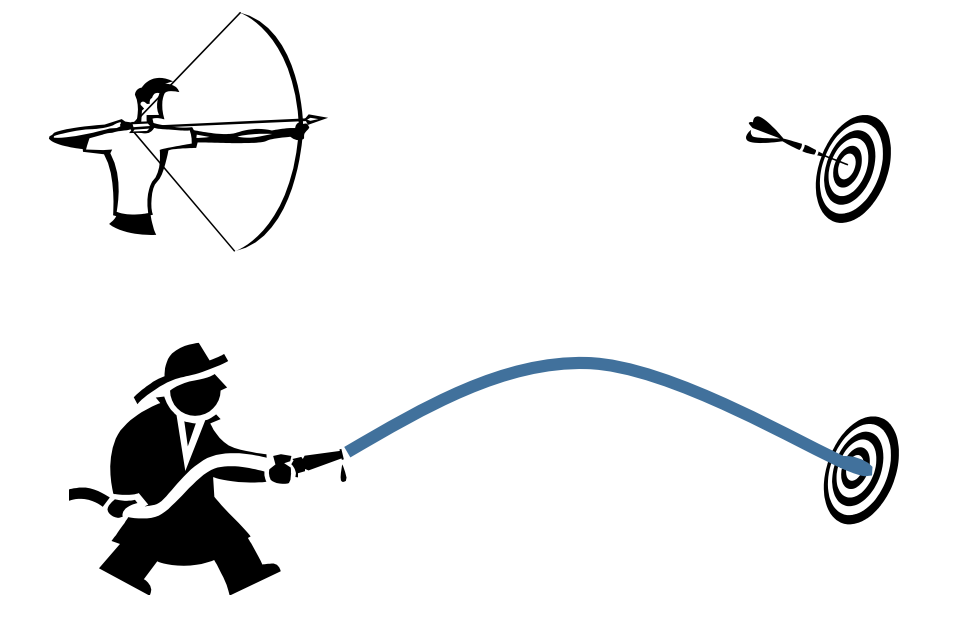

- Hose: aim & watch
- edit & watch

### Quick Demo:

### What is Live Programming?

What is TouchDevelop?

## Question: How to do live programming?

• Target:

Event-driven apps with graphical user interfaces (GUI's)

- User input events (tap button, edit text, ..)
- I/O events (e.g. asynchronous web requests)
- We can think of code editing as an event (replace old program with a new one)
- What should we do in this situation?

#### on code changes, just replay execution from beginning

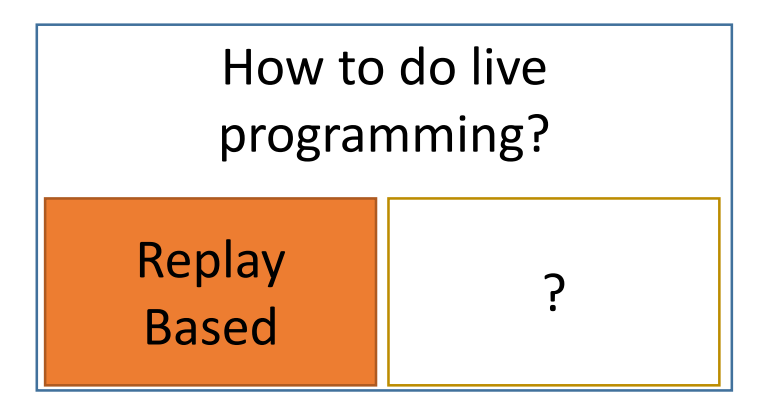

#### on code changes, just replay execution from beginning

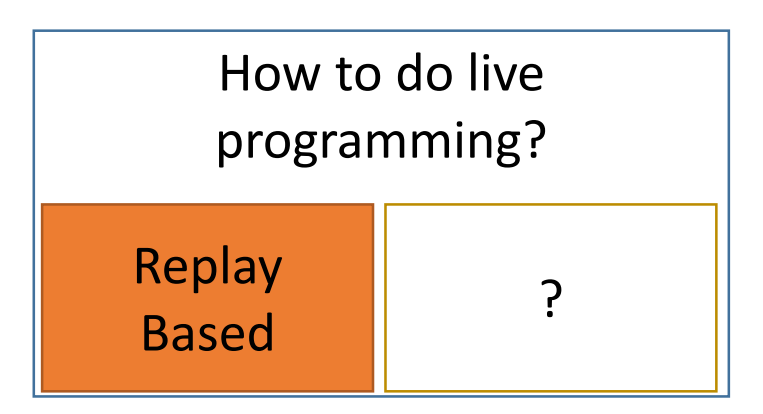

- Inputs?
	- Must record or repeat user inputs and I/O
- Divergence?
	- Recorded events may no longer make sense after code change
- Side effects?
	- Replaying external side effects can have surprising consequences
- Performance?
	- Apps with GUIs can run for a long time, replay not efficient

### on code changes, just replay execution from beginning

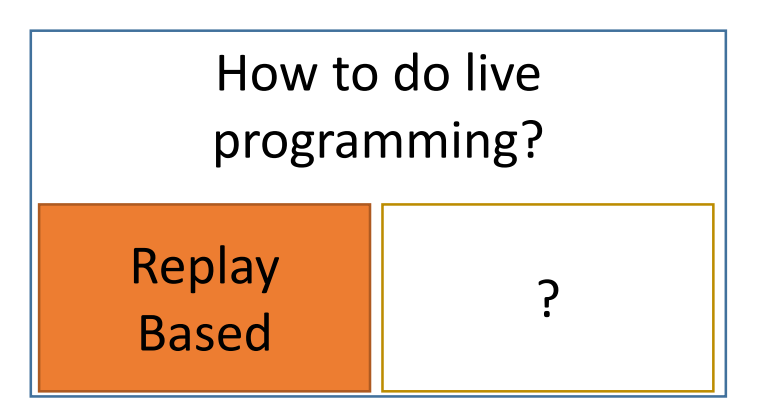

### Replay is difficult. Worse: it does not always make sense.

- Inputs?
	- Must record or repeat user inputs and I/O
- Divergence?
	- Recorded events may no longer make sense after code change
- Side effects?
	- Replaying external side effects can have surprising consequences
- Performance?
	- Apps with GUIs can run for a long time, replay not efficient

## Widen the Scope.

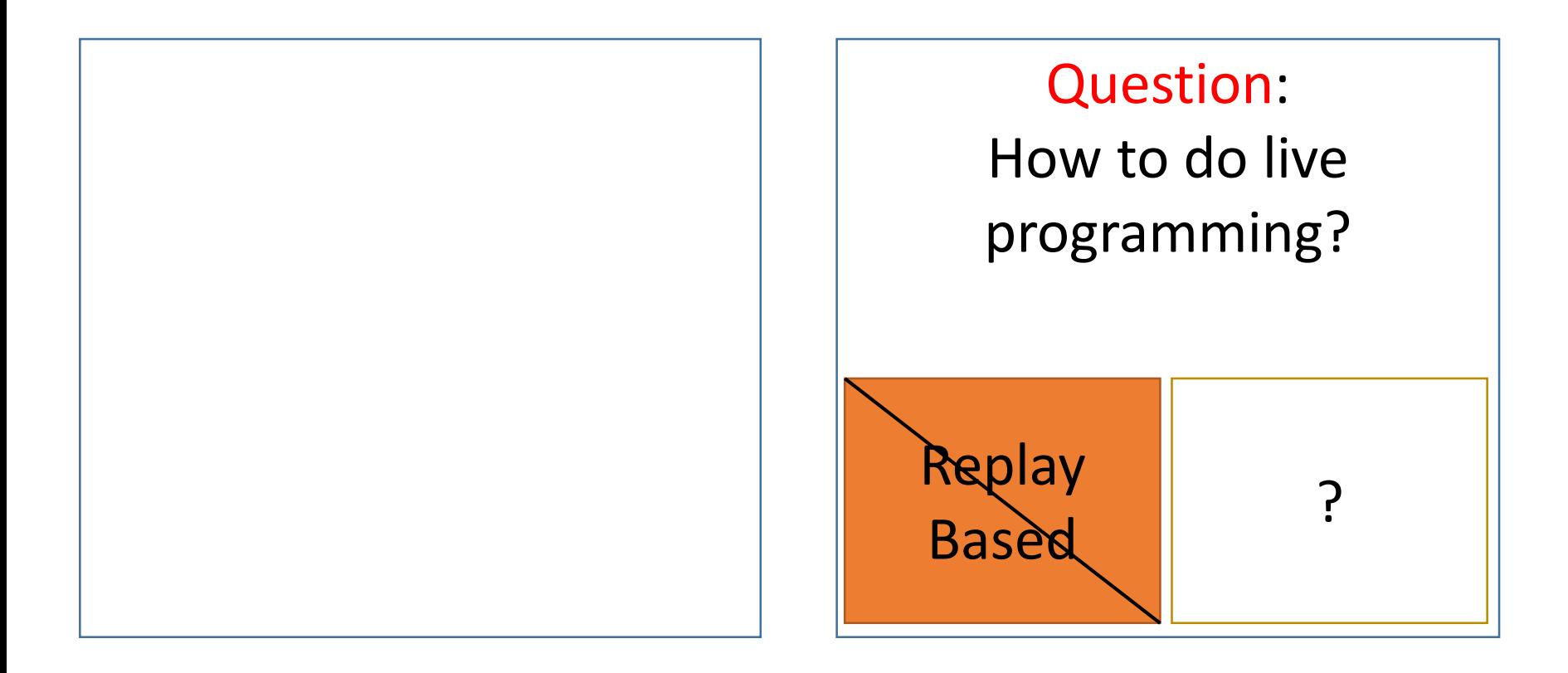

## Widen the Scope.

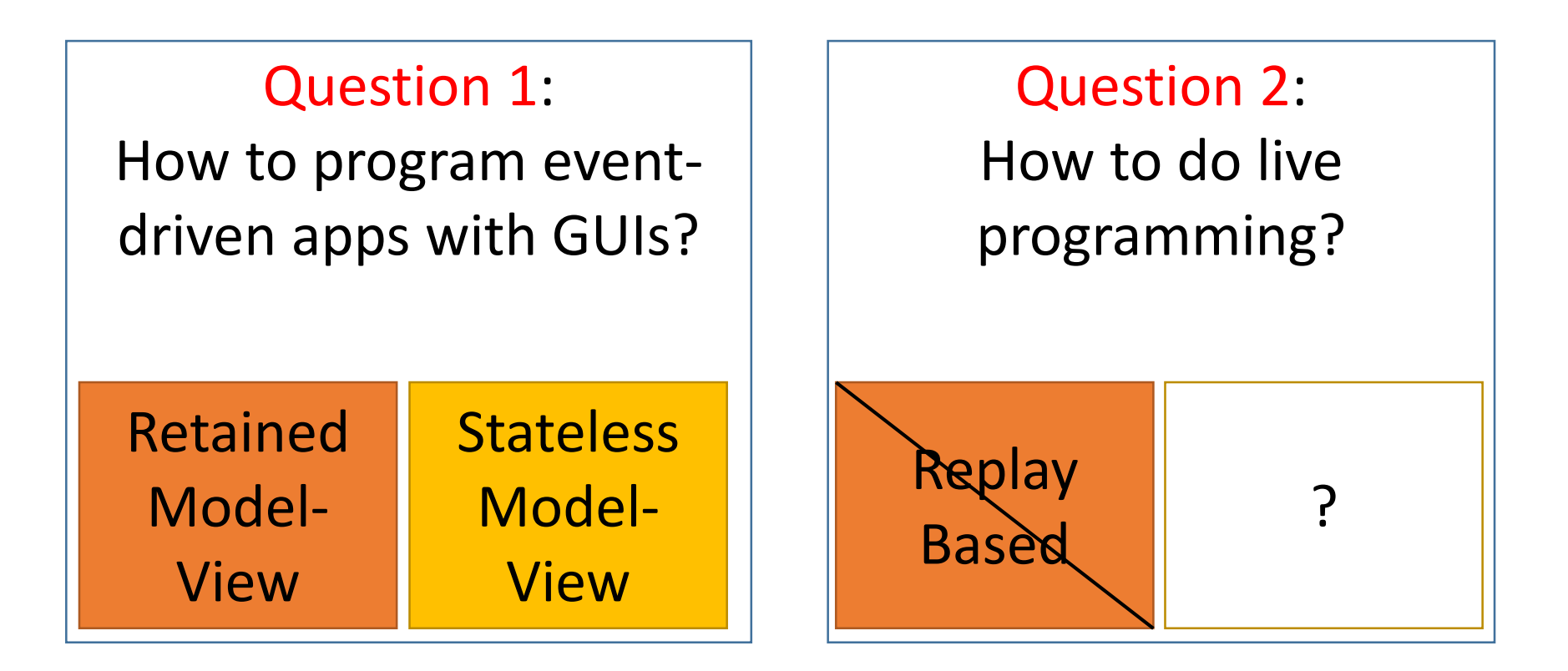

## Widen the Scope.

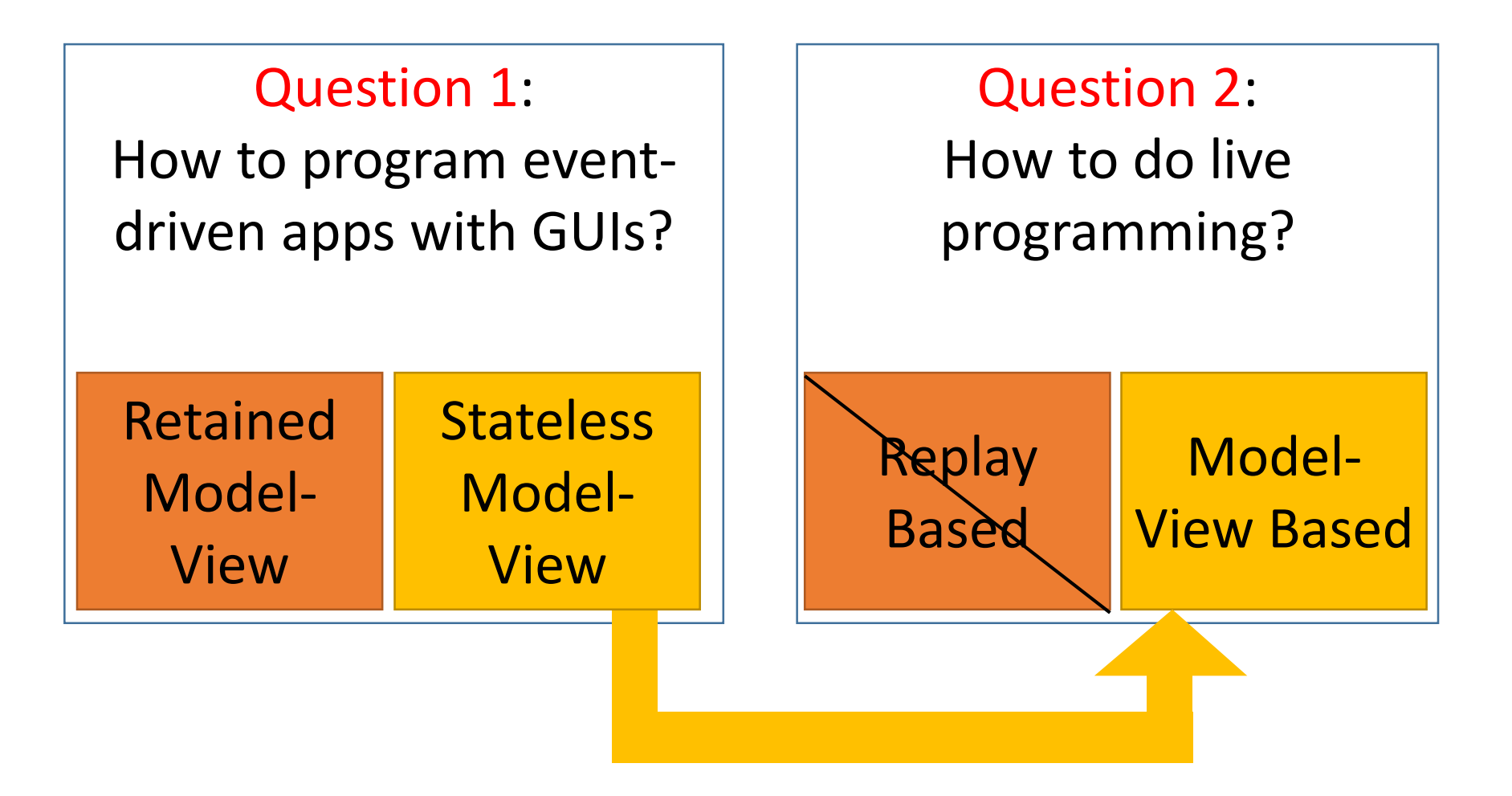

# Question 1: How to program GUIs?

- Model-View-Controller: Well established pattern for interactive applications
- Many variations exist

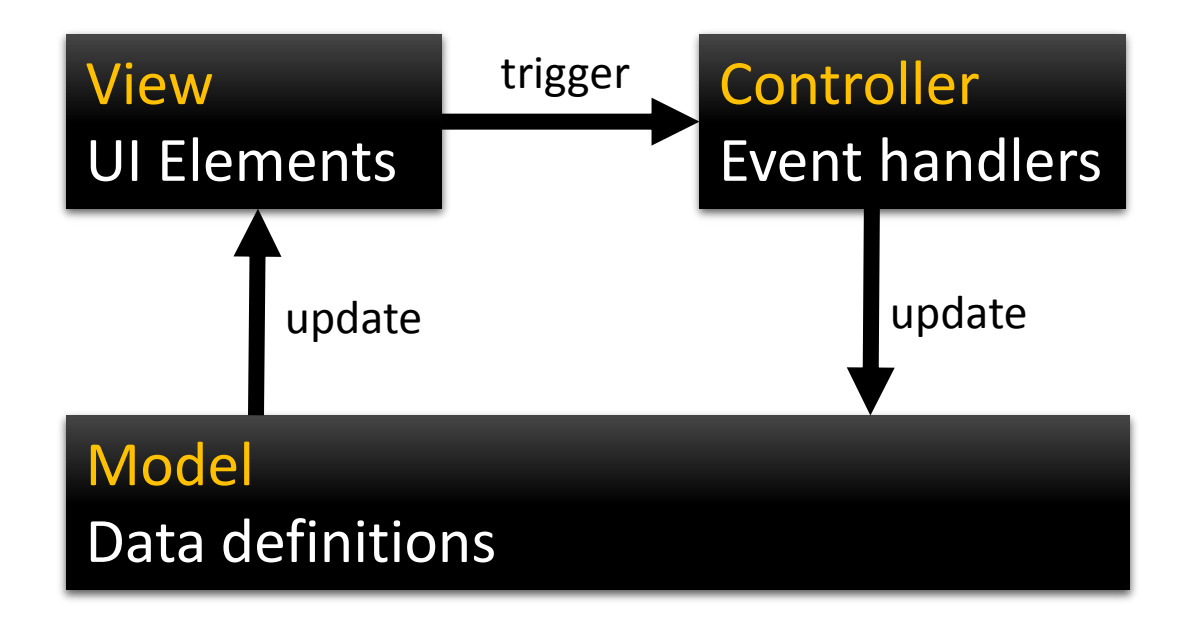

# Question 1: How to program GUIs?

- Model-View-Controller: Well established pattern for interactive applications
- Many variations exist. We eliminate controller and put event handlers into the view.

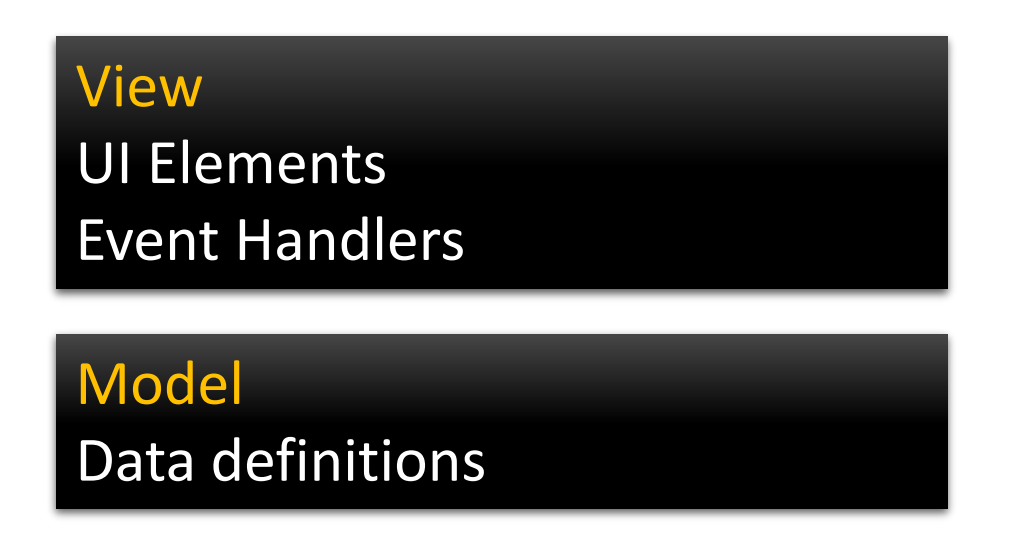

# Question 1: How to program GUIs?

- Model-View-Controller: Well established pattern for interactive applications
- Many variations exist. We eliminate controller and put event handlers into the view.

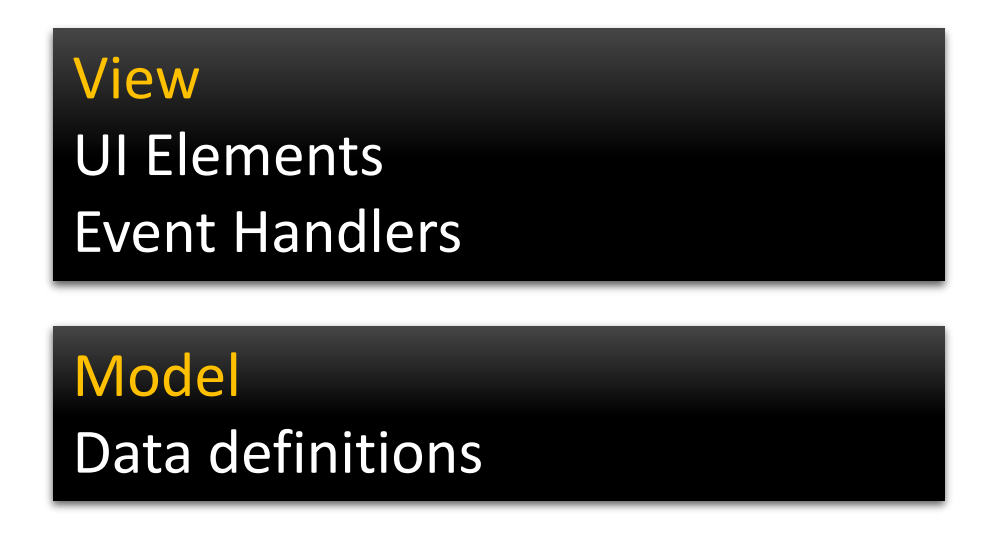

• Key question: How to define and maintain correspondence between view and model?

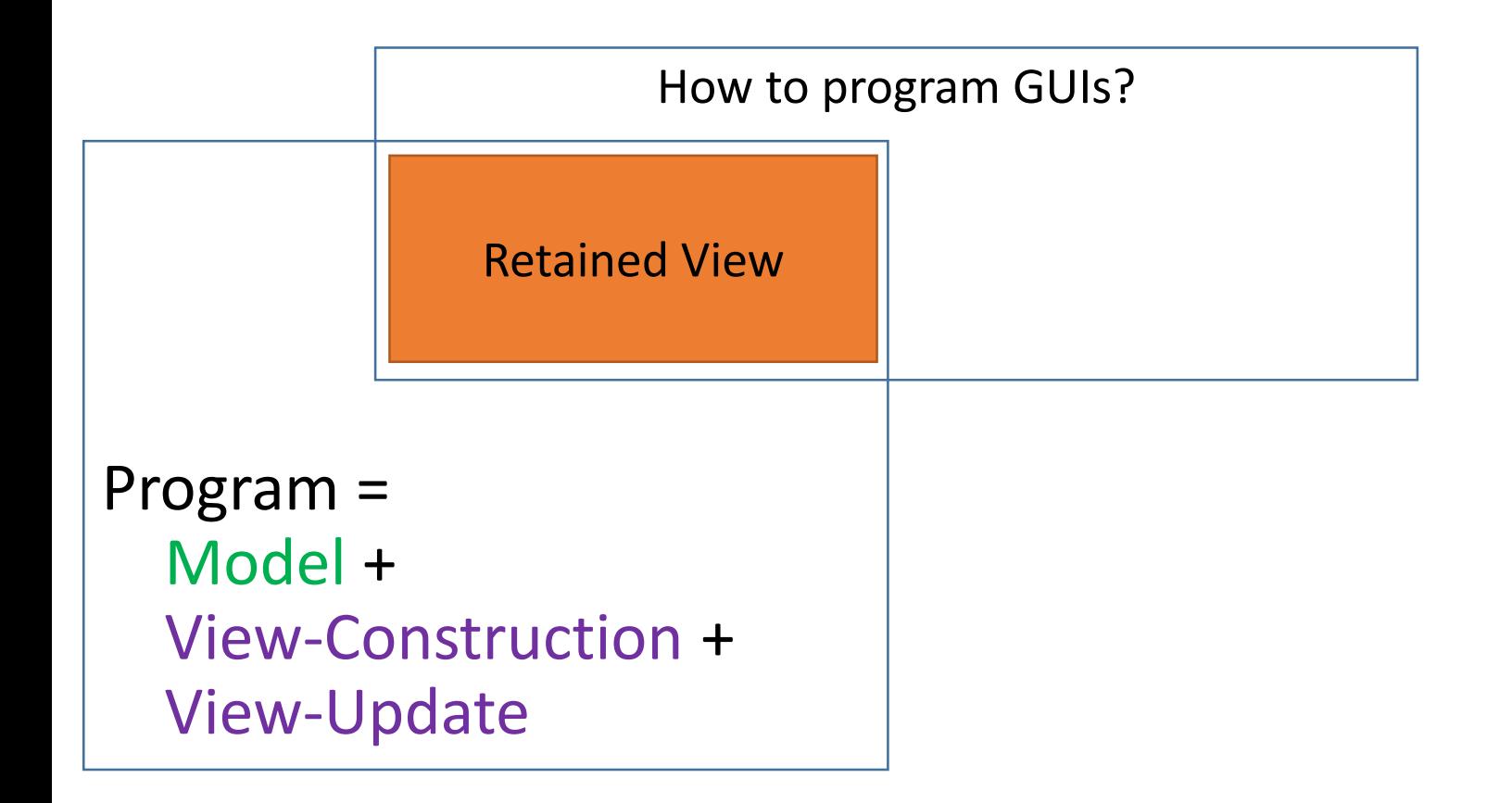

- Model: Data definitions that define the model
- View-Construction: Code that defines how to construct the view for a given model
- View-Update: Code that defines how to update the view in reaction to model changes

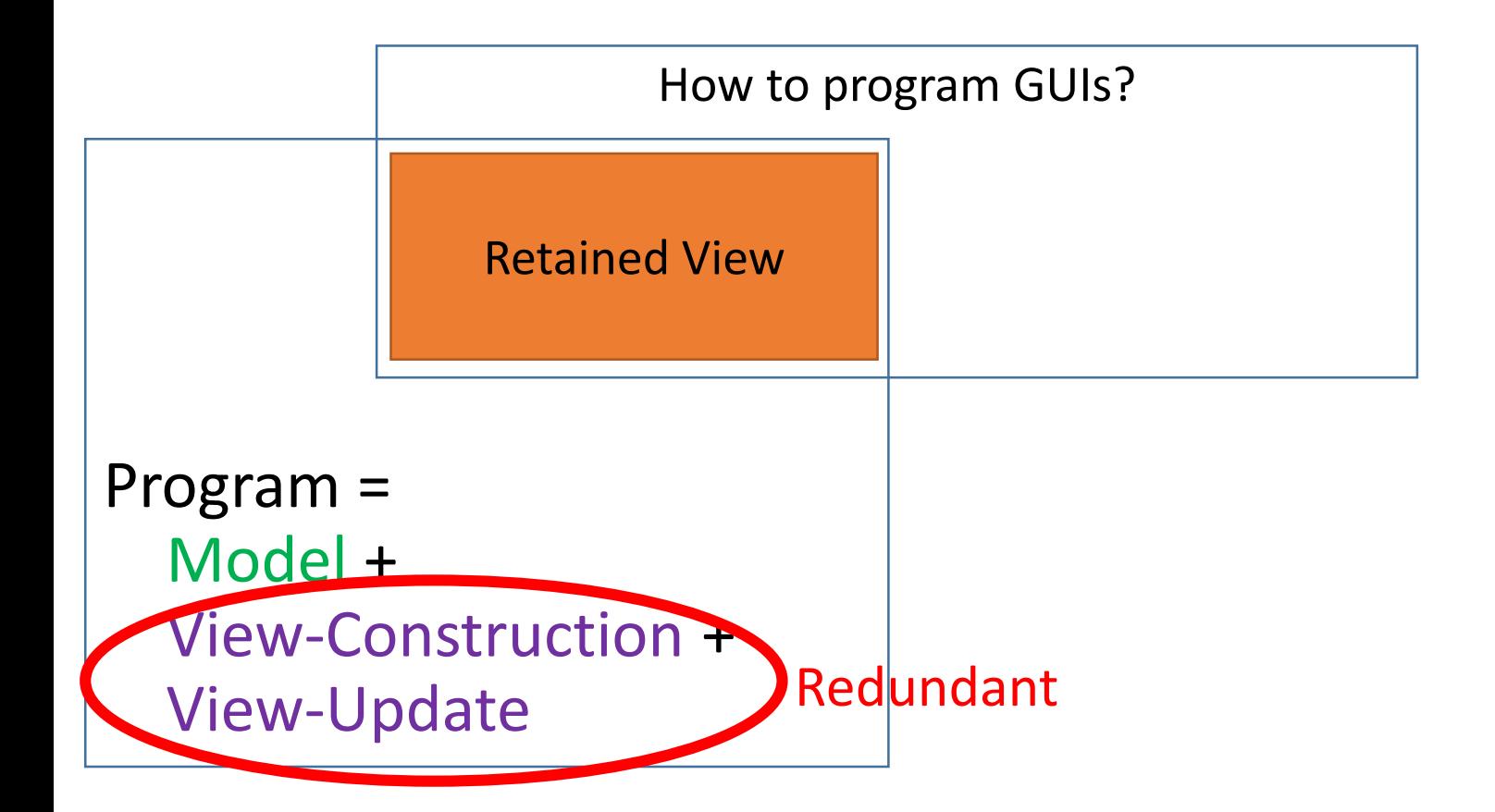

- Model: Data definitions that define the model
- View-Construction: Code that defines how to construct the view for a given model
- View-Update: Code that defines how to update the view in reaction to model changes Error prone

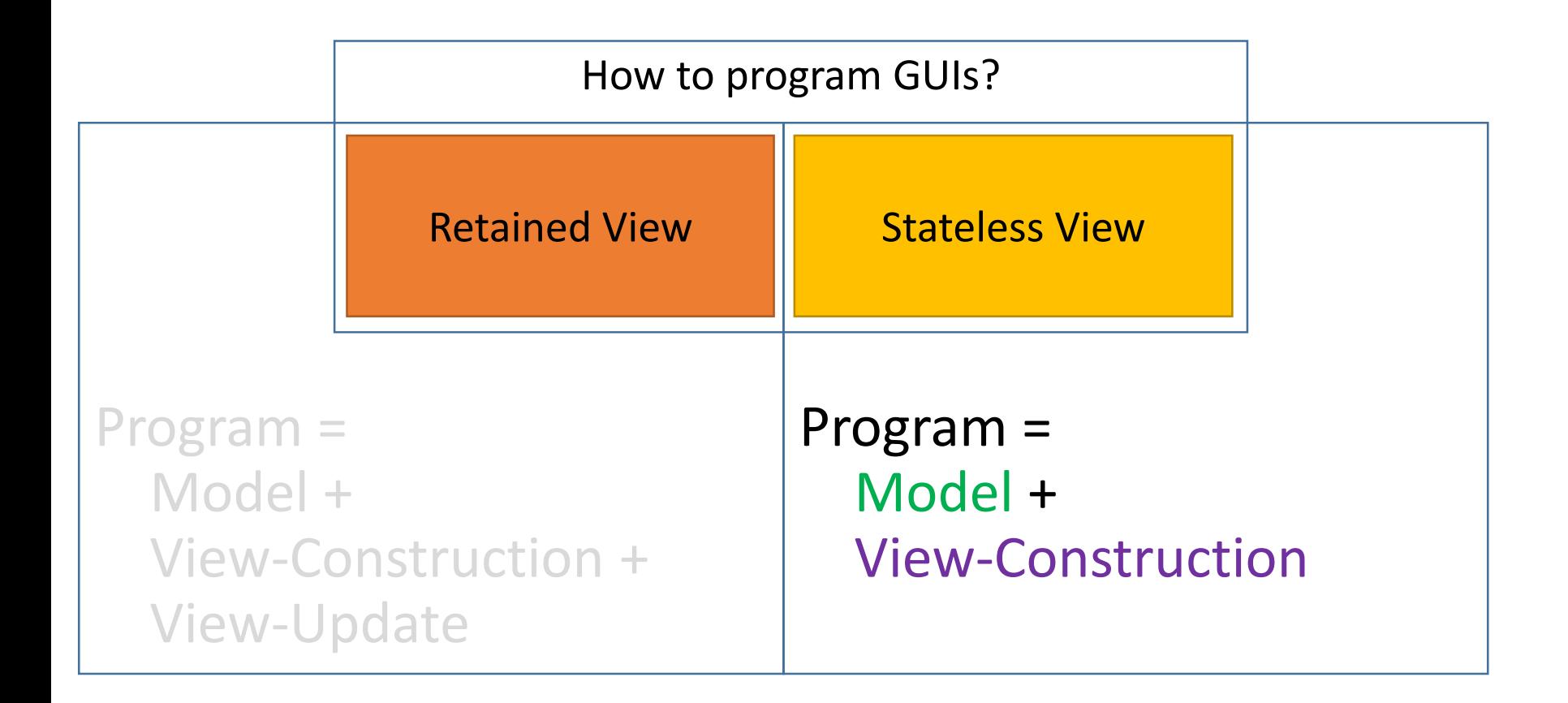

- Model: Data definitions that define the model
- View-Construction: Code that defines how to construct the view for a given model

Update is simple: throw away old view, build new one.

# Example.

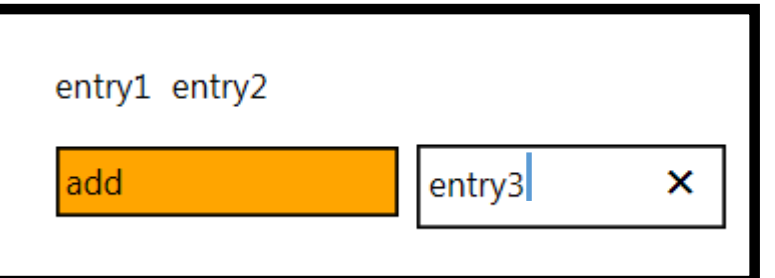

Very simple app: list of strings.

User can add entries by hitting the "add" button.

- Program =
- Model +
- View-Construction

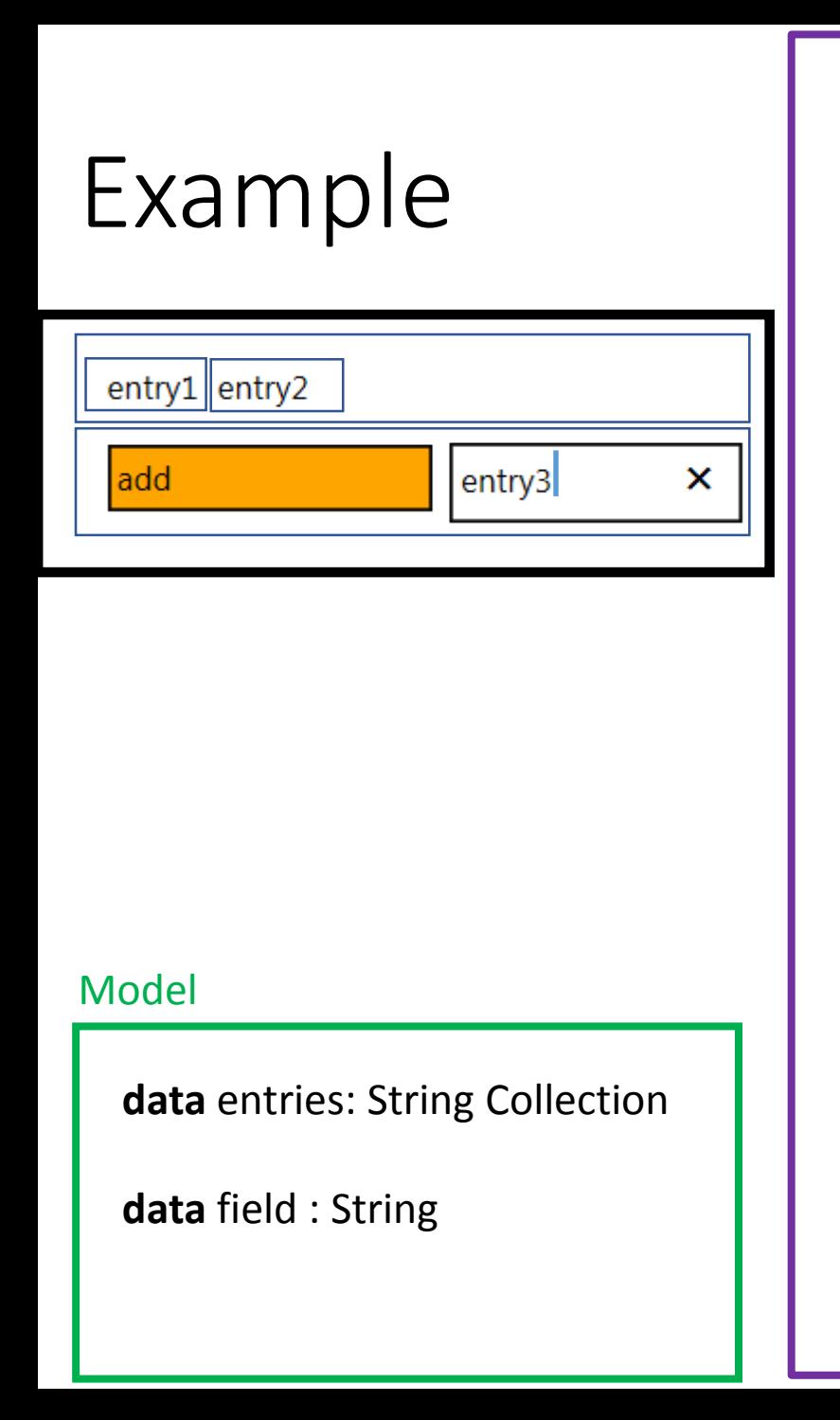

#### View-Construction Example

#### Model

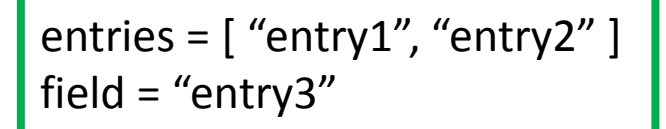

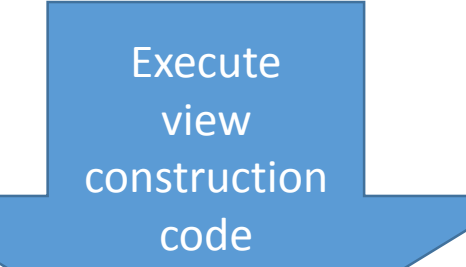

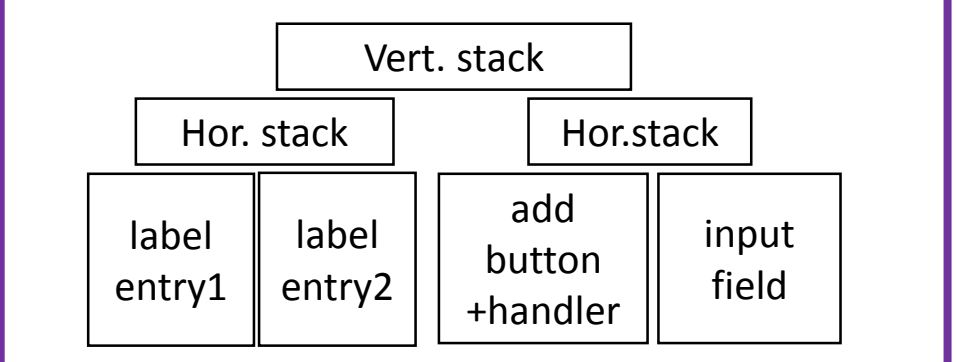

View = Tree, decorated with attributes and event handlers

### How to write view construction code?

Many frameworks are hybrids between a general-purpose language and a declarative language (e.g. C# + XML).

We would prefer: stay within single host language, but make code *look* as declarative as possible.

Host language for our prototype: TouchDevelop

Host language in the paper: lambda-calculus

# Idea: extend host language

• Special construct: nested "boxed" statements

```
boxed {
    …. nested code here….
}
```
- When executing, creates box tree implicitly
- view structure is implied by program structure, no need for programmer to manipulate collections!
- Code looks similar to declarative code.

# Code Example.

entry1 entry2

ladd

entry3

×

#### Model

**data** entries: String Collection

**data** field : String

## View-Construction Code

 $box \rightarrow$  use horizontal layout **for each** s **in** entries **do**

**boxed**

labelstyle()  $s \rightarrow$  post

#### **boxed**

**display** 

**boxed** 

**box**  $\rightarrow$  use horizontal layout

#### **boxed**

buttonstyle() "add" $\rightarrow$  post to wall on tapped(() => entries  $\rightarrow$  add(field)) **boxed**

#### inputstyle() box  $\rightarrow$  edit(field, (x) => field := x)

**function** buttonstyle()

**box**  $\rightarrow$  set border(colors  $\rightarrow$  foreground, 0.1) **box**  $\rightarrow$  set margins(0.5, 0.5, 0.5, 0.5) **box**  $\rightarrow$  set padding(0.2, 0.2, 0.2, 0.2) **box**  $\rightarrow$  set background(colors  $\rightarrow$  orange) **box**  $\rightarrow$  set width(10)

No need for separate language or special collection classes.

- Adapt layout to various conditions use a standard conditional
- Repeated elements use standard loops
- Keep your code organized use functional abstraction
- Provide widget collection write a library

User interface element = just a function.

### Question 1: How to do live programming?

• This is now much easier to get a grasp on.

### Question 1: How to do live programming?

Answer:

on code changes, migrate model, build fresh view

on code changes, migrate model, build fresh view

# Does Model Migration Work?

- Currently, we do something very simple
	- Variables whose types have changed are removed from model
- Experience: behaves reasonably in practice w.r.t to typical changes and user expectations
- More interesting solutions conceivable for structured data (cf. schema evolution, dynamic code updating)

on code changes, migrate model, build fresh view

# Valid Concern: Speed?

- Isn't it too slow to reconstruct the view from scratch every time?
- In our experience (Browser-based, Javascript):
	- Re-executing the compiled display code is no problem for our apps (never more than 1000 objects on screen)
	- However, recreating the DOM tree from scratch is too slow (browser takes too much time) and has other issues (e.g. lose focus while typing in a textbox when it is replaced)
	- Fix: We implemented optimization that modifies the DOM tree incrementally when reexecuting the display code.

# Yes, but what does all this mean, exactly?

- Paper contains a careful formalization of these concepts!
- Lambda calculus + UI primitives (boxes)
- Operational semantics
- System model for event-handling with page stack, UI, and code change events
- Type and Effect System

#### Expressions:

 $\overline{e}$ 

$$
\begin{array}{ll}\n\cdots = & v \\
\mid & e_1e_2 \\
\mid & f \\
(e_1, ..., e_n) \\
e.n \\
\mid & g \\
\mid & g := e \\
\mid & g := e \\
\mid & p \text{ush } p e \\
\mid & p \text{oph} \text{b} \text{p} e \\
\mid & p \text{op} \text{b} \text{o} \text{x} e \\
\mid & p \text{ost } e \\
\mid & b \text{ob} x.a := e\n\end{array}
$$

(value) (application) (function) (tuple),  $(n \geq 0)$ (projection),  $(n \ge 1)$ (read global) (write global) (push new page) (pop page) (create box) (post content) (set box attribute)

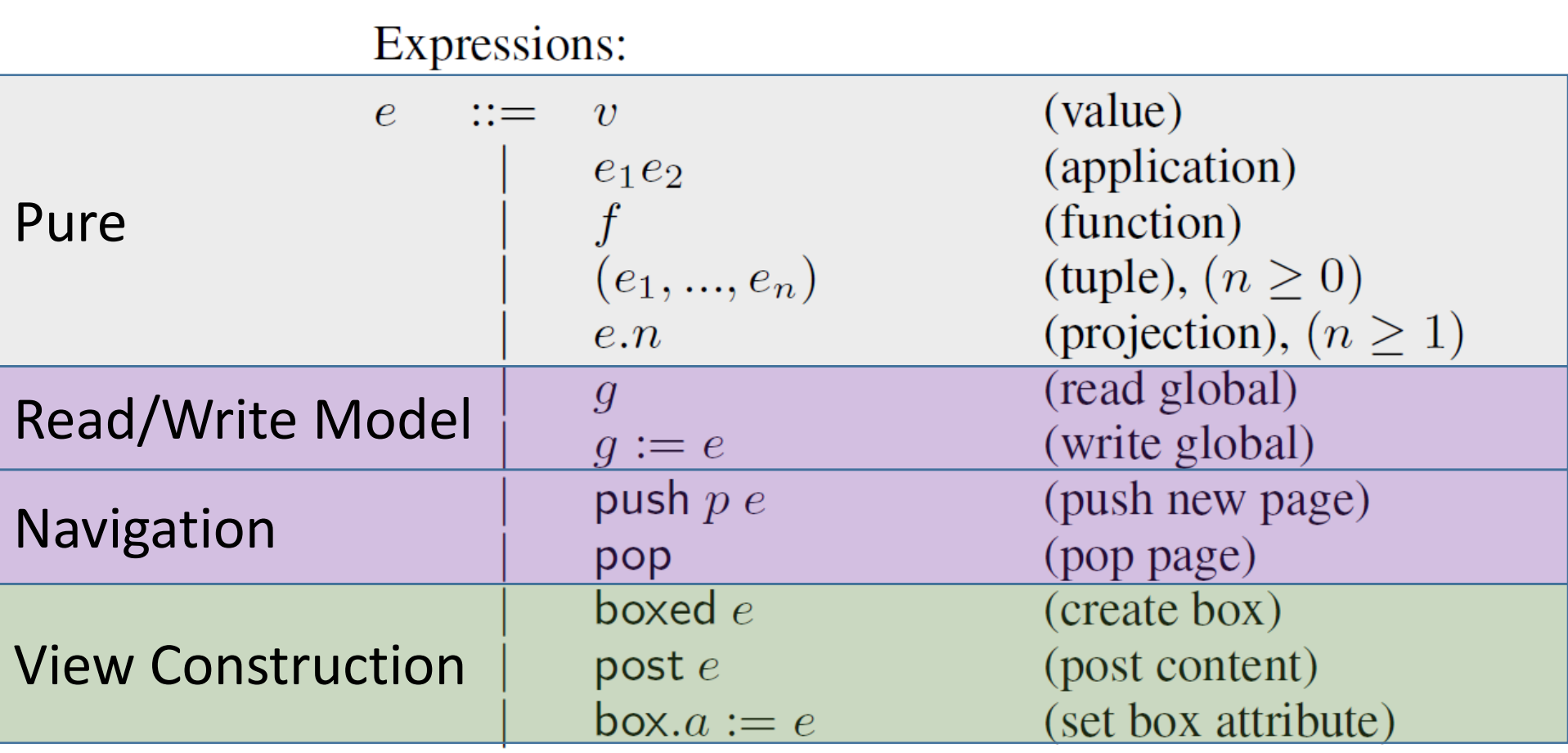

**System State:** 

# System Model

 $\sigma$  ::=  $(C, D, S, P, Q)$ 

**System Components:** 

 $C \quad ::= \quad \epsilon \mid C d$  $D \quad ::= \quad \bot \mid B$  $\begin{array}{ccc} S & ::= & \epsilon & | & S[g \mapsto v] \\ P & ::= & \epsilon & | & P(p, v) \end{array}$  $Q \quad ::= \quad \epsilon \mid Qq$ 

(program code) (display) (store) (page stack) (event queue)

**Program Definitions:** 

d ::= global  $g : \tau = v$ (global)  $\begin{array}{ll} \mid & \text{ fun } f : \tau \text{ is } e \\ & \text{page } p(\tau) \text{ init } e_1 \text{ render } e_2 \end{array}$ (function) (page)

**Box Content:** 

$$
\begin{array}{ccc}\nB & ::= & \epsilon \\
 & | & B v \\
 & B [a = v] \\
 & B \langle B \rangle\n\end{array}
$$

(empty) (leaf content) (box attribute) (nested box)

Events:

$$
\begin{array}{ccc}\nq & ::= & [\mathsf{exec}\ v] \\
 & \vert & [\mathsf{push}\ p\ v] \\
 & [\mathsf{pop}]\n\end{array}
$$

(execute thunk) (push new page) (pop page)

### System Execution Steps

Three rules that enqueue events:

$$
\begin{aligned} \text{(STARTUP)} \xrightarrow[\text{(}C, D, S, \epsilon, \epsilon) \rightarrow_{\text{g}} (\text{$C, \bot, S, \epsilon$, [push start ()]}) \\ \text{(TAP)} \xrightarrow[\text{(}C, B, S, P, Q) \rightarrow_{\text{g}} (\text{$C, \bot, S, P$, [exec v] Q)} \\ \text{(Back)} \xrightarrow[\text{(}C, D, S, P, Q) \rightarrow_{\text{g}} (\text{$C, \bot, S, P$, [pop] Q)} \end{aligned}
$$

Three rules that handle events:

$$
(THUNK) \frac{(C, S, Q, v()) \rightarrow_s^* (C, S', Q',())}{(C, D, S, P, Q [\text{exec } v]) \rightarrow_g (C, \bot, S', P, Q')}
$$
\n
$$
(PUSH) \frac{C(p) = (f_i, f_r) \quad (C, S, Q, (f_i, v)) \rightarrow_s^* (C, S', Q',())}{(C, D, S, P, Q [\text{push } p v]) \rightarrow_g (C, \bot, S', P (p, v), Q')}
$$
\n
$$
P = P'(p, v) \quad \text{or} \quad P = P' = \epsilon
$$
\n
$$
(POP) \frac{P = P'(p, v) \quad \text{or} \quad P = P' = \epsilon}{(C, D, S, P, Q [\text{pop }]) \rightarrow_g (C, \bot, S, P', Q)}
$$

One rule to refresh the display:

$$
(\text{RENDER}) \frac{C(p) = (f_i, f_r) \quad (C, S, \epsilon, (f_r, v)) \rightarrow_r^* (C, S, B, ())}{(C, \perp, S, P(p, v), \epsilon) \rightarrow_g (C, B, S, P(p, v), \epsilon)}
$$

One rule to change the program code:

$$
(\text{UPDATE})\frac{C' \vdash C' \quad C': S \triangleright S' \quad C': P \triangleright P'}{(C, D, S, P, \epsilon) \rightarrow_{g} (C', \bot, S', P', \epsilon)}
$$

## Two execution modes with different allowed side effects

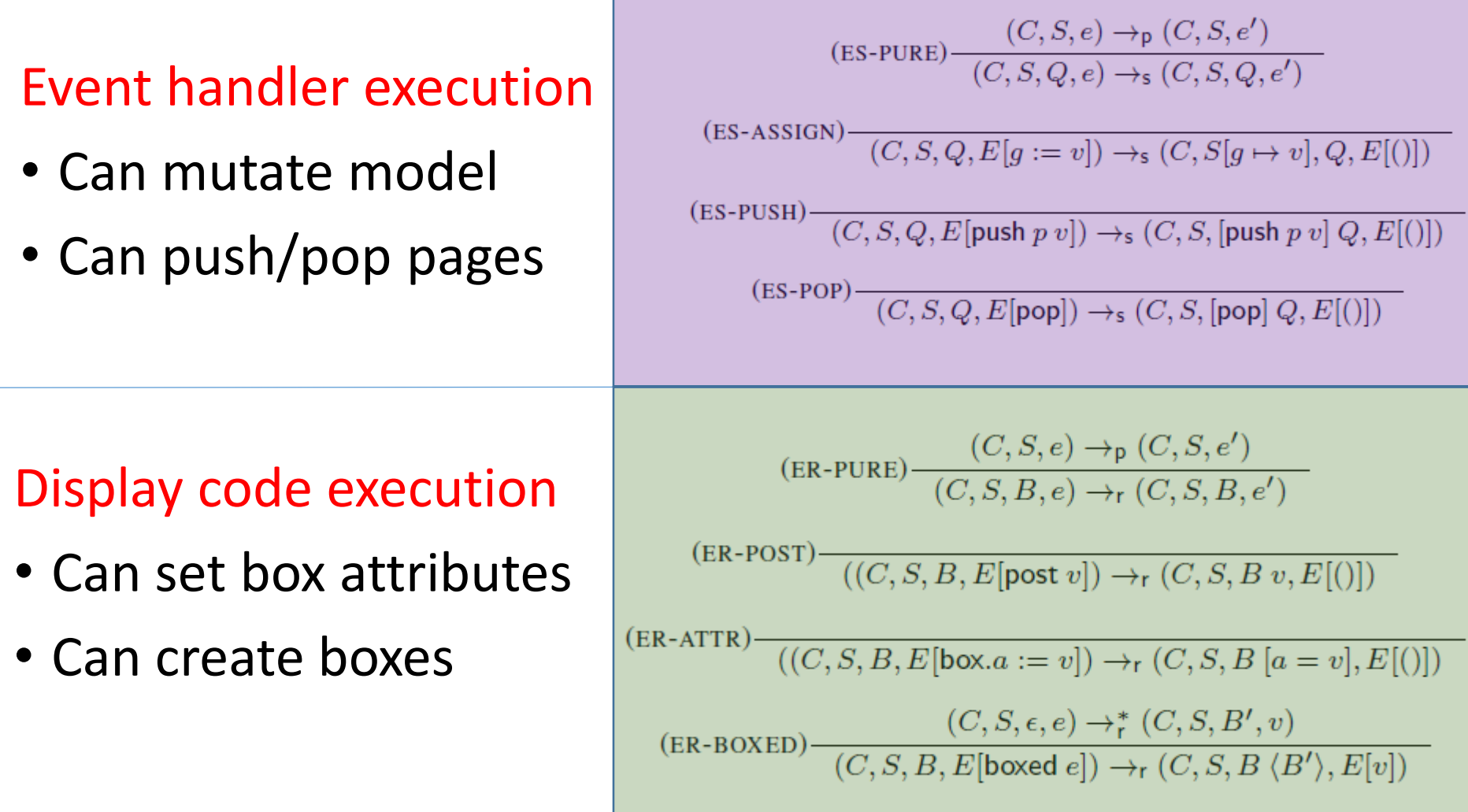

System Model Visualization

**System State:** 

 $\sigma$  ::=  $(C, D, S, P, Q)$ 

**System Components:** 

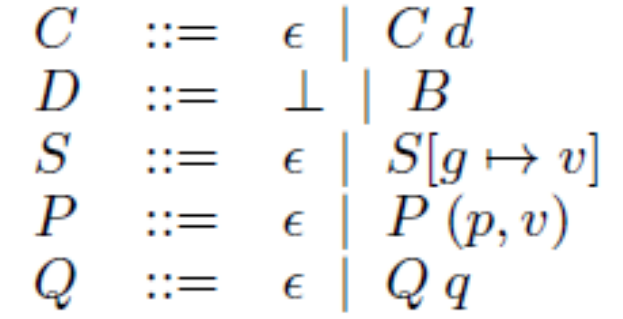

(program code) (display) (store) (page stack) (event queue)

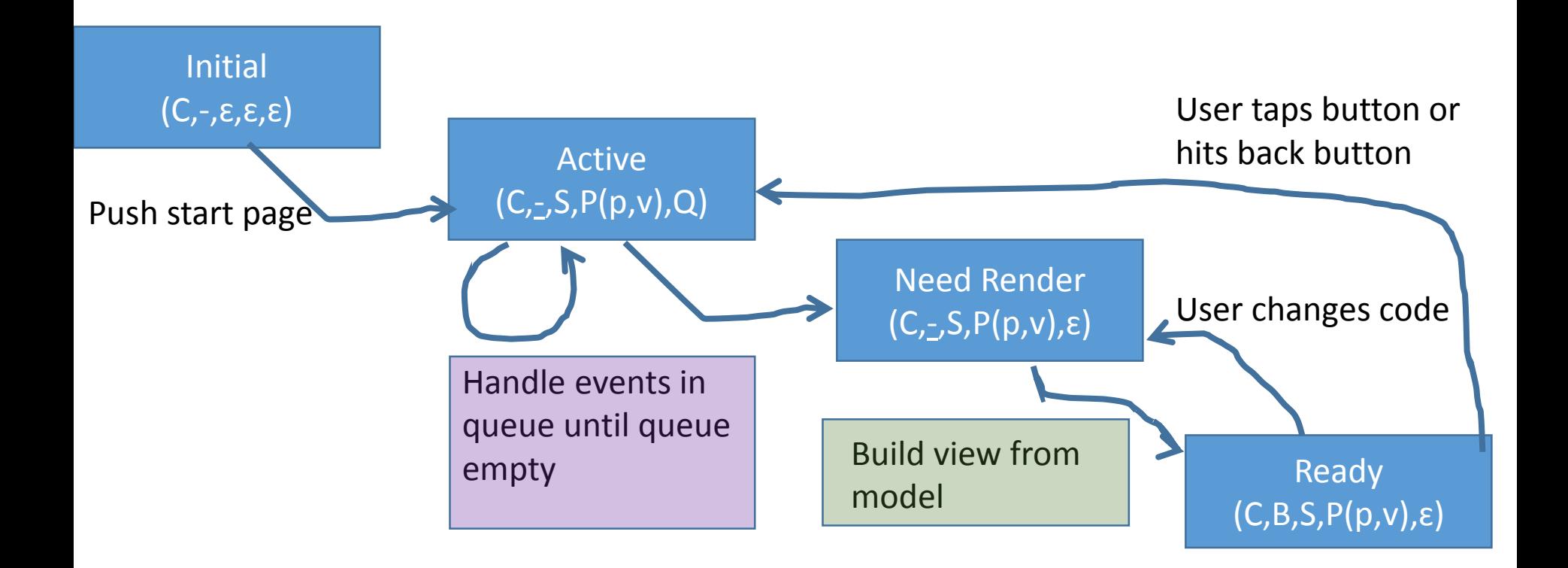

# Type & Effect System

 $\mu$ 

• Judgments

$$
\Gamma \vdash_{\mu} e : \tau
$$
  
 ::= p | r | s

pure, render, state effect

- Allows us to tell what kind of function we are looking at
- Lets us ensure that {event handlers, display code} only have the allowed side-effects for the given mode

## Practical Experience

• Type/Effect system is sometimes too restrictive. For example, does not allow this in display code:

var  $x = new object()$ ; x.field := value;

• More useful in practice: runtime checks that allow allocating fresh objects in a display heap, and allow mutation of the display heap

# Goals

- Programming Model
	- Support succinct programming of apps with GUIs (graphical user interfaces)
	- Support live editing
	- Precise reactive semantics (user events, code changes)
- Implementation
	- Embed into TouchDevelop (language, runtime, IDE)
	- Enforce correct use of feature (separation of model and view)

# Contributions

#### Live-View Approach

Formal System Model

Static Type/Effect System

Language Integration

Feature is public Runs on all devices touchdevelop.com